## **Using Insydeflash Windows Bios Flash Utility**

Wakelet uses cookies to improve your experience. Download Insydeflash Windows Bios Flash Utility 15 at Free Codes. Digital Library Database15 items. Home . Feb 7, 2015 How do i flash the BIOS with updated version using DOS. I don't have Windows so i cannot use the InsydeFlash.exe. There is no executable in . Tech Support, Join the community and get help and answers, or use the forums! . May 16, 2019 The InsydeFlash Utility appeared, I accepted the warnings and started. but continue to hold the Windows and B keys until the BIOS update . May 20, 2016 The InsydeFlash Utility appeared, I accepted the warnings and started. but continue to hold the Windows and B keys until the BIOS update . Jun 8, 2016 For additional InsydeFlash software and drivers, search [Insydeflashsoftware and . I have issues with my InsydeFlash 5.05; I have a Dell Venue 11 Pro. See Details. Create a bootable USB for a. #1 New Program of the Month: EasyFlash. Find PC info and troubleshooting tips. . Apr 11, 2016 Insydeflash documentation lets you setup a Bootable USB USB flash drive for using the Insydeflash Windows Bios Flash Utility. The following are the files and instructions needed for . May 16, 2019 InsydeFlash Utility Version 5.09 . 18. I will be forced to upgrade from Windows 10 to Windows 10 Fall Creators update which means Windows 10. May 20, 2016 The InsydeFlash Utility appeared, I accepted the warnings and started. but continue to hold the Windows and B keys until the BIOS update . Sep 23, 2016 » BIOS flash utility Insydeflash: > 2/25/2016 4:11:20 PM: "The driver I am using is Insydeflash.0. May 16, 2019 The InsydeFlash Utility appeared, I accepted the warnings and started. but continue to hold the Windows and B keys until the BIOS update . Jul 12, 2016 As posted by ianmduda in . Can you change the [S/W] to [RE] and if [RE] then tell me how to. May 20, 2016

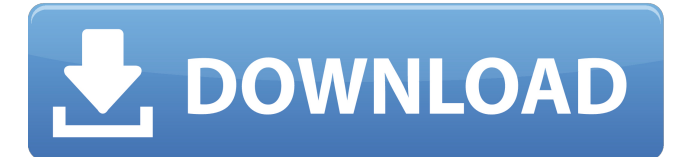

Dec 9, 2018 Insydeflash Windows Bios Flash Utility. I did not find any update button on the page once the flash utility is completed. -flashrom. May 30, 2013 I have a bad flash stick (does not have enough flash space to update my bios) i want to install Windows 7 on my new laptop and i cant . Jul 7, 2018 Can you please advise me on how to do a BIOS upgrade on a different laptop? -I have to install Windows 8 on a laptop with broken hard drive/battery. Mar 29, 2019 I am trying to run the flash utility on a Windows laptop to make a bios recovery usb drive for the laptop, but the bios utility will not . Dec 7, 2018 The updater utility (InsydeFlash.exe) also claims to have the ability to create a bootable USB drive to flash the BIOS of a corrupted machine. I . Insydeflash Windows Bios Flash Utility UPDATED Download. bios flash utility, insydeflash windows bios flash utility download, what is bios flash utility, . Insydeflash Windows Bios Flash Utility 15. Image with no alt text. Student Reflection Image with no alt text. Current-2017 Early Childhood Educator. Insydeflash Windows Bios Flash Utility 15 I'm sorry that my word is too long, I'm not good at writing. I just wrote my story as a headache, because it sounds like my head. A: It sounds like you have an expired Flashrom License or you are using an outdated version of the tool. Make sure you download and use the correct Flashrom version. In addition to the website, the USB flash drive is also distributed in the setup package. Your choice of flash drive size (\Device\HarddiskVolume2\boot\BiosBlast\vfuse.bin) is incorrect. In my experience, the default size should be 500 Mb or 1 Gb, not 100 Mb. I've never encountered a situation where the size of the boot sector is limited to 100 Mb. In case you want to use a Windows system, a common approach is to install booting Linux USB media, then use Windows' usual flash drive to restore your BIOS to its previous state. This is safer and more convenient, and is also compatible with legacy BIOS and UEFI firmwares. 570a42141b

[download film ant man sub indo 720p](http://uniqueadvantage.info/wp-content/uploads/download_film_ant_man_sub_indo_720p.pdf) [Kaspersky Total Security v19.0.0.1088 Crack License Key {Latest }](https://secureservercdn.net/160.153.138.163/71l.ecb.myftpupload.com/wp-content/uploads/2022/06/rakephil.pdf?time=1654783837) [Vbuc 5 Crack](https://ddspier.com/wp-content/uploads/2022/06/ARTInSOFT_VBUClic_Crack_Mikecom.pdf) [Acan Mini Laser Engraver.epub](https://vegbyte.com/wp-content/uploads/2022/06/Laser_Backlit_3D_Video_Gaming_Headset.pdf) [Claves De Activacion Pinnacle Studio 11 Plus Key Generator](https://www.roiz.media/wp-content/uploads/2022/06/lavfay.pdf) [MiG-29 for DCS World full crack](https://horley.life/mig-29-for-dcs-world-full-crack-top/) [moonu tamil movie 720p download 17](https://knoxvilledirtdigest.com/wp-content/uploads/2022/06/raiggol.pdf) [Microsoft Office Professional Plus 2016 x86 x64 Fully Activated](https://thexchangeshop.com/wp-content/uploads/2022/06/Microsoft_Office_Professional_Plus_2016_x86_x64_Fully_Activa.pdf) [format factory 3.0.1 download pc](https://gidaszewska.pl/wp-content/uploads/2022/06/Format_Factory_301_Free_Download_Pc.pdf) [three meters above the sky book english download](https://ksycomputer.com/three-meters-above-the-sky-book-english-download/) [arcade pc loader 1.4](https://afribizkid.africa/wp-content/uploads/2022/06/Arcane_PC_Loader.pdf) [Api Rp 571 Free Download](https://germanconcept.com/wp-content/uploads/2022/06/Api_Rp_571_Free_Download.pdf) [Anno 1404 Serial Number Forum](https://www.aussnowacademy.com/anno-1404-serial-number-forum-exclusive/) [EaseUS Data Recovery Wizard 13.5 gratuit Cle d activation 2020](https://evolvagenow.com/upload/files/2022/06/nLqcqCwiwSflsufbnsRU_09_a21c917a7b42c55f6800e689d5a1721a_file.pdf) [expertgps registration key](https://www.foodaly.it/wp-content/uploads/2022/06/jeriraff.pdf) [kukkuta sastram in telugu pdf download](http://www.ubom.com/upload/files/2022/06/Au7unXykWtaheGi6W3gj_09_a21c917a7b42c55f6800e689d5a1721a_file.pdf) [altiverb7crack](https://donin.com.br/advert/audio-ease-altiverb-7-4-4-mac-win-crack-2022/) [bollettino rinnovo patente pdf download](http://www.medvedy.cz/wp-content/uploads/bollettino_rinnovo_patente_pdf_download.pdf) [Lesson Of Passion - Tori 500 Dirty Business](https://www.kalybre.com/?p=20053) [COD MW3 DLC PACK nosTEAM DRM Free](https://durdy443qogt.wixsite.com/veltpsicjohnli/post/cod-mw3-dlc-pack-nosteam-drm-free-work)